# <span id="page-0-0"></span>Quantum Algorithm II

#### Euntaek Lee

Seoul National University

April 22, 2022

**K ロ ▶ K 何 ▶ K** 

э

∍

э

# **Outline**

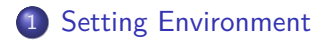

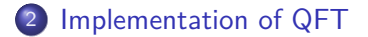

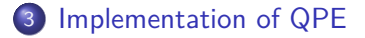

4日)

∍

 $\mathbb{R}$ ×.  $\sim$   $299$ 

∍

### <span id="page-2-0"></span>Setting Environment

メロトメ部 トメミトメミト

目

## Setting Environment

- **4** Qiskit vs. Cirq
- <sup>2</sup> Install Jupyter Notebook
- **3** IBMQ

 $299$ 

э

∢ロ ▶ ∢何 ▶ ∢ ヨ ▶ ∢ ヨ ▶

## Setting Environment Quskit vs. Cirq

#### Accessibility to examples and documents

Euntaek Lee [Quantum Algorithm](#page-0-0)

 $299$ 

э

イロト イ母 トイヨ トイヨト

## **Setting Environment** Jupyter Notebook

**4** Anaconda is too heavy.

<sup>2</sup> To use LATEX, Google colab is inappropriate.

4日下

す ( 一) の す す す す

э

## Setting Environment Jupyter Notebook

- <sup>1</sup> www.python.org download Add Python to Path
- 2 Logo key  $+$  R powershell type 'python'
- **3** type '! pip install jupyter'

∢ロ ▶ ∢何 ▶ ∢ ヨ ▶ ∢ ヨ ▶

## Setting Environment IBMQ

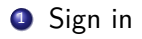

- <sup>2</sup> Launch Composer
- <sup>3</sup> Launch Lab Notebook Qiskit v0.35.0

4日下

す ( 一) の す す す す

э

 $299$ 

э

### <span id="page-8-0"></span>Implementation of QFT

メロトメ部 トメミトメミト

目

### Implementation of QFT General Information

• Input : n-qubit 
$$
\mathbf{x} = (x_k)_{k=0}^{2^n-1} = \sum_{j=0}^{2^n-1} x_j |j\rangle
$$

Output :  $X = (X_k)_{k=0}^{2^n - 1}$  $\frac{z^{n}-1}{k=0}$  defined by

$$
X_k = \frac{1}{2^{n/2}} \sum_{j=0}^{2^n-1} x_j \exp\left(i\frac{2\pi}{N}jk\right)
$$

Complexity : width  $O(n)$ , depth  $O(n^2)$ 

4 17 18

**K 何 ▶ 【 三 ▶ 【** 

### Implementation of QFT **Circuit**

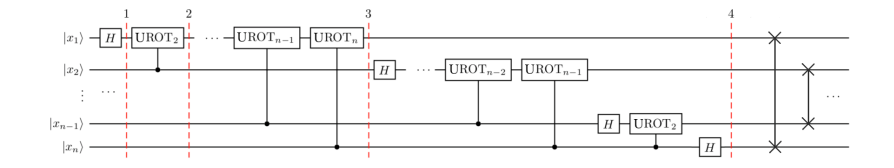

すロト (御) すきとすきと

E

# Implementation of QFT

· · ·

· · ·

Algorithm representation

$$
\begin{aligned} \left| x_1 x_2 \cdots x_n \right\rangle \stackrel{H_1}{\longrightarrow} & \frac{1}{2^{1/2}} \left( \left| 0 \right\rangle + \exp\left( \frac{2 \pi i}{2} x_1 \right) \left| 1 \right\rangle \right) \left| x_2 \cdots x_n \right\rangle \\ & \xrightarrow{\text{UBO}_1^T_2} \frac{1}{2^{1/2}} \left( \left| 0 \right\rangle + \exp\left( \frac{2 \pi i}{2^2} x_2 + \frac{2 \pi i}{2} x_1 \right) \left| 1 \right\rangle \right) \left| x_2 \cdots x_n \right\rangle \end{aligned}
$$

$$
\stackrel{\mathsf{UROT}}{\longrightarrow} \frac{1}{2^{1/2}}\left( |0\rangle + \exp\left(\frac{2\pi i}{2^n}x\right)|1\rangle \right) |x_2\cdots x_n\rangle\,.
$$

$$
\longrightarrow \frac{1}{2^{n/2}} \bigotimes_{k=0}^{n-1} \left( |0\rangle + \exp\left(\frac{2\pi i}{2^{n-k}} x\right) |1\rangle \right)
$$
  

$$
\xrightarrow{\text{Rev}} \frac{1}{2^{n/2}} \bigotimes_{k=1}^{n} \left( |0\rangle + \exp\left(\frac{2\pi i}{2^k} j\right) |1\rangle \right)
$$
  
Equation 1.16

# Implementation of QFT

What we need

## **1** Circuit

<sup>2</sup> Quantum Gate(H, UROT)

### <sup>3</sup> Debug

**4** Measurement

 $\langle \overline{A} \rangle$   $\rightarrow$   $\langle \overline{A} \rangle$   $\rightarrow$   $\langle \overline{A} \rangle$ 

4日下

E

Implementation of QFT

See my IBMQ notebook.

Euntaek Lee [Quantum Algorithm](#page-0-0)

E

イロト イ母 トイヨ トイヨト

### <span id="page-14-0"></span>Implementation of Quantum Phase Estimation

メロトメ部 トメミトメミト

目

### Implementation of QPE General Information

 $\bullet$  Input : Given unitary operator U with eigenvalue equation

$$
U|\phi\rangle = e^{2\pi i\varphi}|\phi\rangle
$$

- $\bullet$  Output : An estimate of  $\varphi \in [0,1)$ .
- Complexity : depth  $O(n^2)$ , width  $O(n)$

4 17 18

**K 何 ▶ ス ヨ ▶** 

# Implementation of QPE

Algorithm representation

$$
\begin{aligned}\n\left|00\cdots0\right\rangle\left|\phi\right\rangle &\xrightarrow{H^{\otimes n}} \frac{1}{2^{n/2}} \sum_{k=0}^{2^n-1} \left|k\right\rangle\left|\phi\right\rangle \\
&\xrightarrow{\text{CU}} \frac{1}{2^{n/2}} \sum_{k=0}^{2^n-1} \left|k\right\rangle U^k \left|\phi\right\rangle = \frac{1}{2^{n/2}} \sum_{k=0}^{2^n-1} e^{2\pi i k \varphi} \left|k\right\rangle\left|\phi\right\rangle \\
&\xrightarrow{\text{QFT}} \frac{1}{2^n} \sum_{k,l} \exp\left(2\pi i k \left(\varphi - \frac{l}{2^n}\right)\right) \left|l\right\rangle\left|\phi\right\rangle. \\
&\xrightarrow{\text{Measure}} P \text{ (observe nearest integer a to } 2^n \varphi) \ge \frac{4}{\pi^2}\n\end{aligned}
$$

E

メロトメ 御 トメ ミトメ ミト

### Implementation of QPE **Circuit**

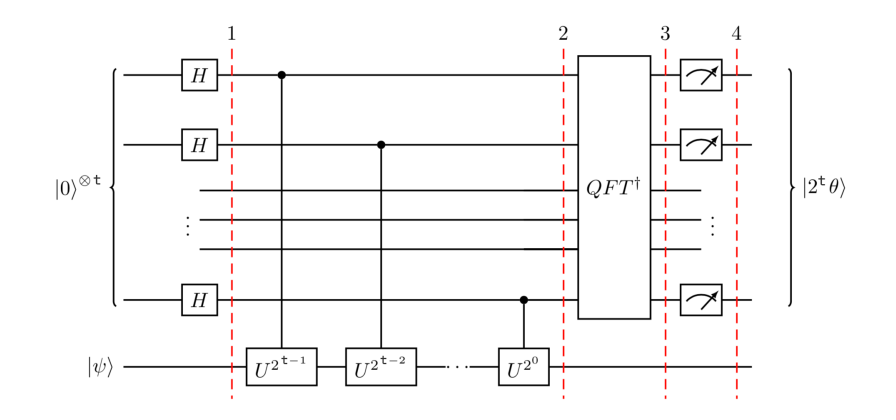

メロトメ 御 トメ 君 トメ 君 ト

E

### Implementation of QPE Application

• Input : Given unitary operator

$$
P=\begin{pmatrix}1&0\\0&e^i\end{pmatrix}
$$

with eigenvalue equation

$$
U\left|1\right\rangle=e^{2\pi i\left(1/\pi\right)}\left|1\right\rangle
$$

**•** Output : An estimate of  $1/\pi \in [0,1)$ .

4日下

④何 ト ④ 目 ト ④

 $\Omega$ 

## Implementation of QPE

See my IBMQ notebook.

E

イロト イ母 トイヨ トイヨト

# <span id="page-20-0"></span>References

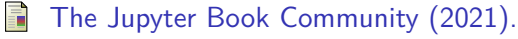

Quantum Fourier Transform, Qiskit. https://qiskit.org/textbook/ch-algorithms/quantum-fouriertransform.html

F The Jupyter Book Community (2021).

Quantum Phase Estimation, Qiskit. https://qiskit.org/textbook/ch-algorithms/quantum-phaseestimation.html